# MAC10 Series Digital Controller Communication Interface (RS-485) **Instruction Manual**

Thank you for purchasing SHIMAX product. Please check that the product is the one you ordered. Please operate after you read the instruction manual and fully understand it.

This instructions manual describes the communication interface, or option function of digital controller MAC10. See the attached main body's instructions manual about operation of MAC10, and the details of each parameter.

# Table of Contents

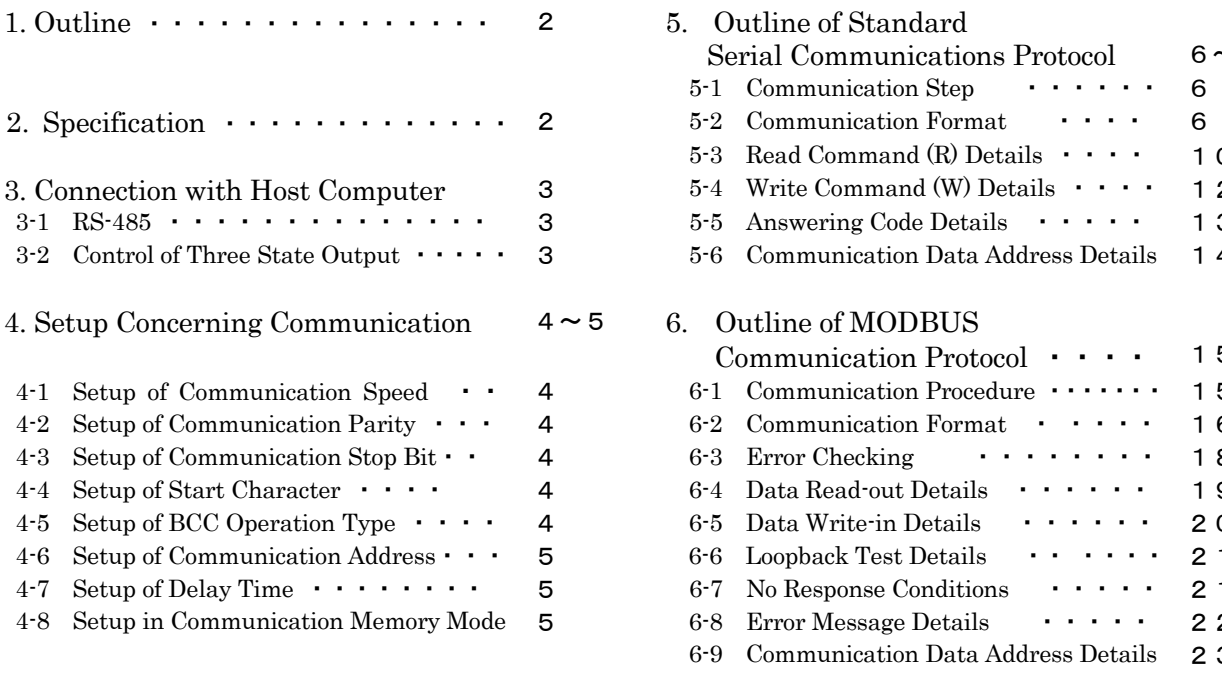

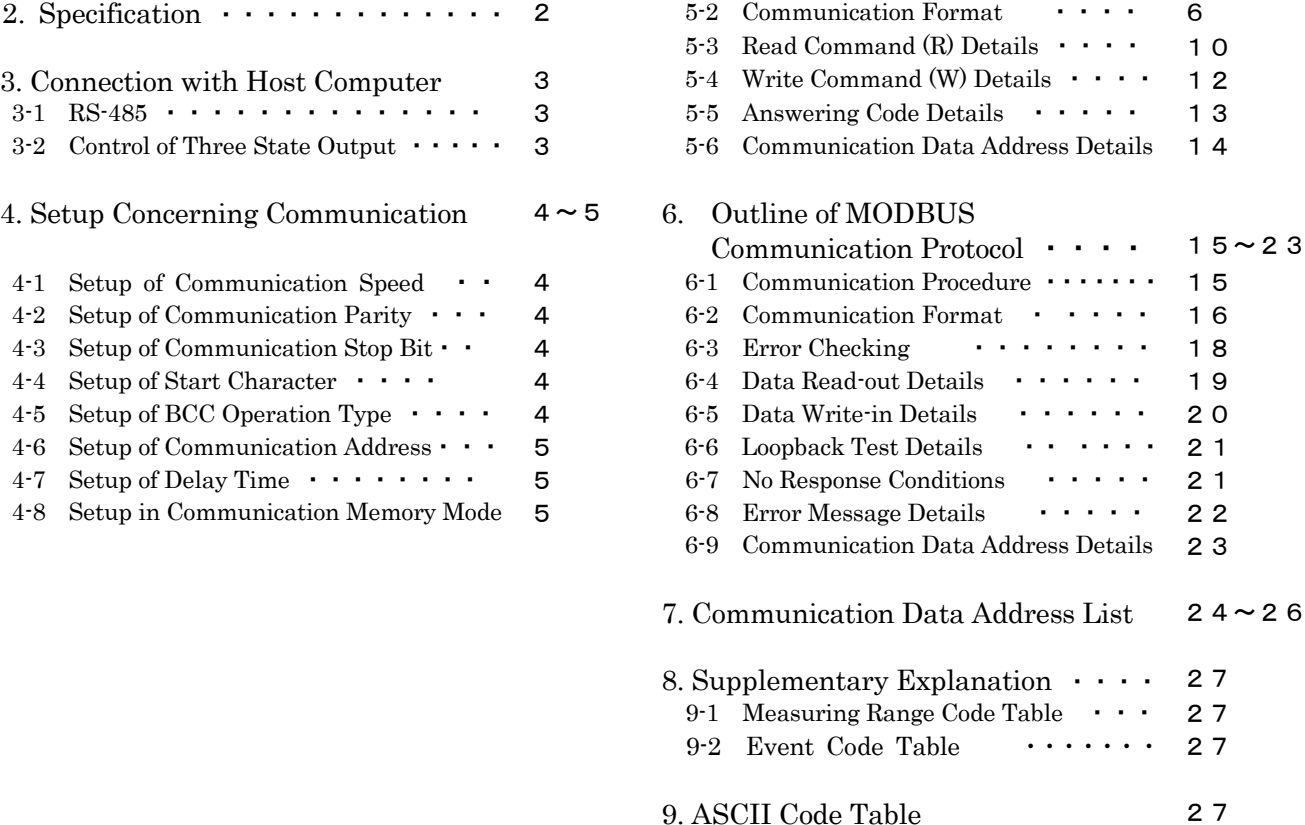

Serial Communications Protocol  $6~ 14$ 

5-1 Communication Step ・・・・・・ 6

# **SHIMAX CO., LTD.**

# 1. Outline

The MAC10 communication interface has adopted the communication method of RS-485.

The various data can be set up with the signal based on EIA standard, or it can read with the personal computer etc.

RS-485 is the data communication standard decided by the Electronic Industries Alliance (EIA). This standard specified so-called electric and mechanical hardware. The software portion of the data transmission procedure is not specified. Therefore, the set with the same interface cannot always communicate each other. Therefore, the customer fully needs to understand specification and the transmission procedure beforehand.

Use of RS-485 makes it possible to carry out parallel connection of two or more MAC10. Not many personal computers seem to support this interface.

 $RS-232C \quad \Longleftrightarrow \quad RS-485$ 

However, use of the line converter makes it possible.

# 2. Specification

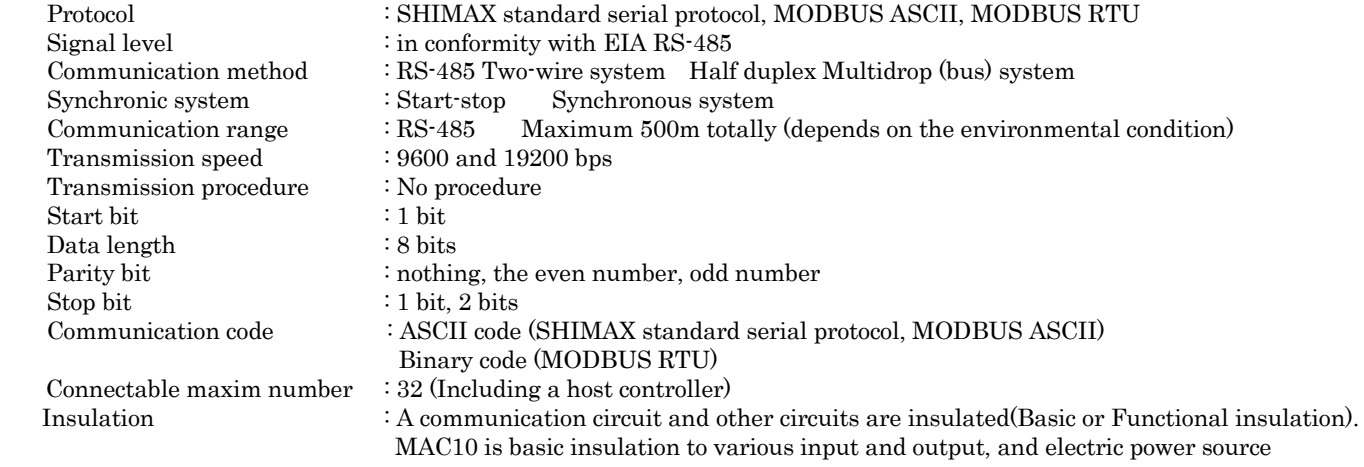

\*MODBUS is a registered trademark of Schneider Electric.

# 3. Connection with Host Computer

#### 3-1. RS-485

The input-and-output logic level of MAC10 is fundamentally as follows.

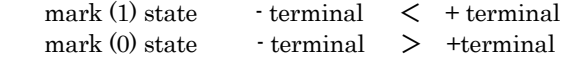

 However, + terminal and - terminal of the controller are high impedance until just before starting transmission, the above-mentioned level is output. (See 3-2. Control of Three State Control)

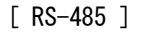

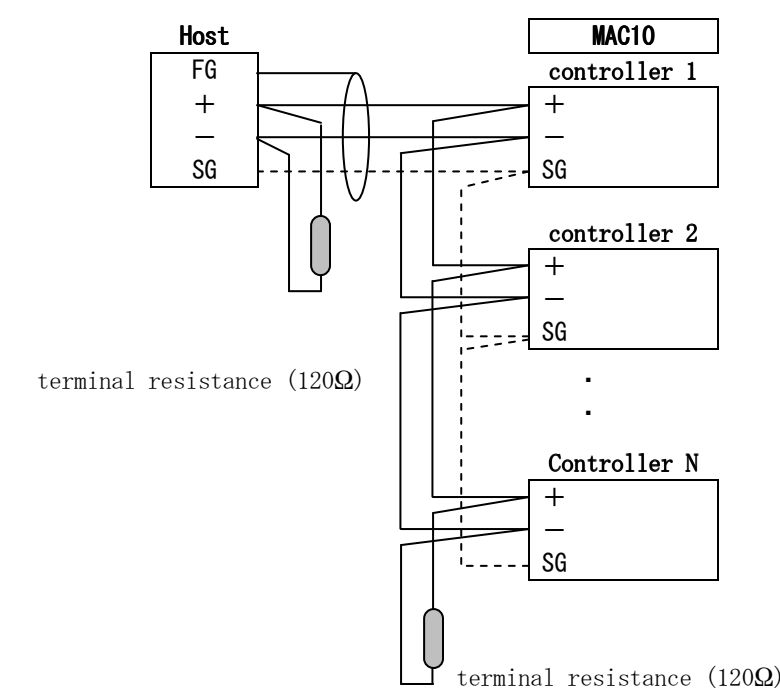

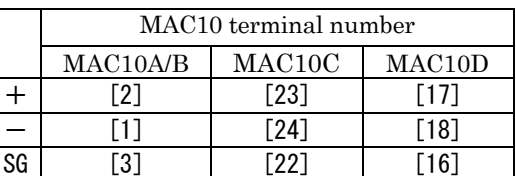

Note 1: Attach 1/2W 120Ω terminal resistance of between the host side and one end terminal equipment (between + and -) at the time of operation.

Note 2: Please be sure to connect one side of a shield to the ground.

When wiring by a shielding wire cannot be performed, the customer should take the measure against lightning surge.

#### 3-2. Control of Three State Output

 RS-485 is a multidrop system. Transmitting output is always high impedance at the time of un-communicating and reception, in order to avoid the collision of a transmitted signal.

 Just before transmitting, it changes to a normal output state from high impedance. And it returns to high impedance again at the same time transmission is completed.

 However, the control of 3 state control has about 2 msec (MAX.) time-lag. Set up more than several msec delay time, when the host side starts transmission immediately after the end of reception.

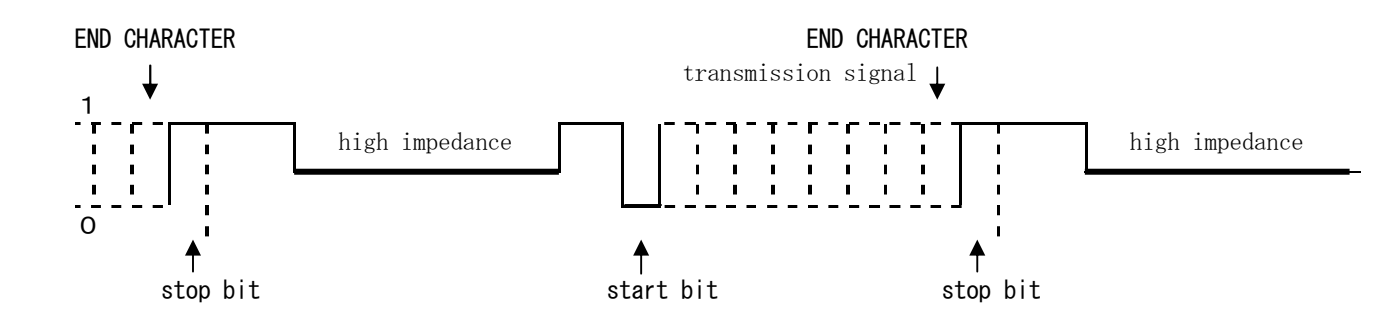

# 4. Setup Concerning Communication

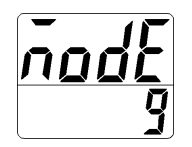

MAC10 has 8 kinds of parameters concerning communication after Mode 9. These cannot perform setting change by communication except for a communication memory mode setup. Perform it by a front key.

MENU key

# 4-1. Setup of Communication Speed

Initial value : 96

Setting range : 96 (9600bps) , 192 (19200bps),

**MENU** key

 $\overline{II}$  The transmission speed for transmitting data to a host is chosen and set up.

# 4-2. Setup of Communication Parity

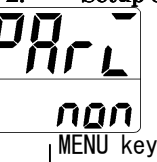

Initial value : none Setting range : none, odd number, even number Communication parity is chosen and set up.

## 4-3. Setup of Communication Stop Bit

Initial value :STX

Initial value :1 Setting range : 1,2 Communication stop bit is chosen and set up.

# 4-4. Setup of Start Character

I

MENU key

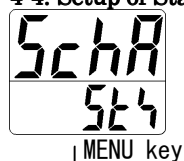

Setting range : STX,ATT Control code to be used is chosen. (Effective only when SHIMAX standard serial protocol is on)

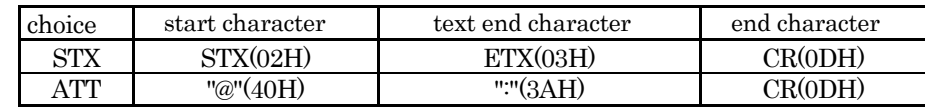

### 4-5. Setup of BCC Operation Type

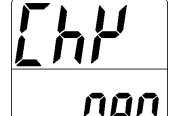

Initial value: none Setting range: none,Add,Add2,Xor,LrC,Cr16

BCC operation type is chosen. The content selected here determines the protocol.

 $M$ FNU kev

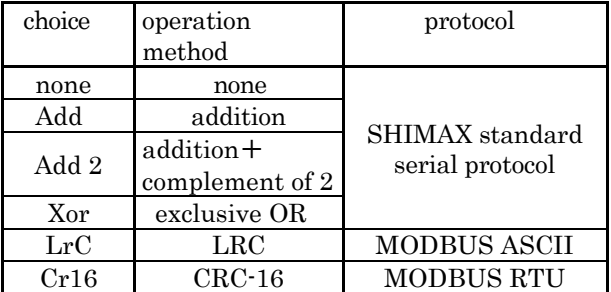

# 4-6. Setup of Communication Address (Slave Address)

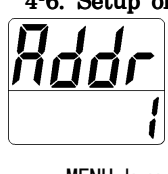

Initial value :1

Setting range:  $1 \sim 255$ 

RS-485 adopts the multidrop system and up to 31 equipments (maximum) are connectable. By allotting an address (machine No.) to the each equipment, only specified-address holding equipment can respond.

MENU key

Note 1: An address can be set up to  $1 \sim 255$ . However, the maximum number of connectable equipment is 31. Note 2: The numbers of addresses you can appoint as a slave is  $1 \sim 247$  in the specification of MODBUS. (Since appointment is possible in  $1 \sim 255$ )

# 4-7. Setup of Delay Time

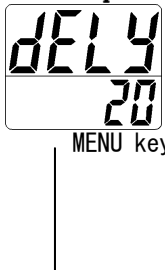

Initial value :20

Setting range:  $1 \sim 250$ (msec)

The minimum delay time, from receiving a communication command to actual transmission, can be set up.

MENU key Note 1: A certain line converter may require longer time for 3 state control, and a signal collision may occur in the case of RS-485. If delay time is lengthened, it is avoidable.

 Note 2: The actual delay time, from receiving communication command to actual transmission, is the sum total of the above-mentioned delay time, and the processing time by software. Especially in the case of write command, command processing time may require around 400 msec.

## 4-8. Setup in Communication Memory Mode

Initial value :RAM

Setting range: RAM,MIX,EEP

Since write cycle of nonvolatile memory EEPROM is limited, the life of EEPROM becomes shorter when data is frequently rewritten by communication.

MENU key Set up RAM mode when data is frequently rewritten by communication. Life of EEPROM can be lengthened, if only RAM data is rewritten without rewriting EEPROM.

> \* Data address "05B0"(Communication memory mode) is always written in at an EEPROM regardless of this setting.

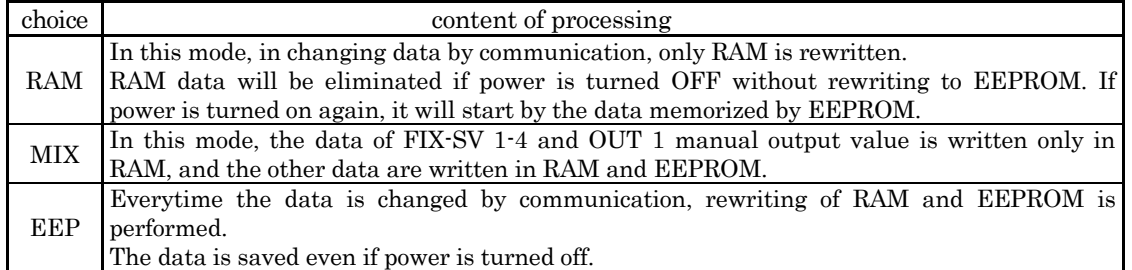

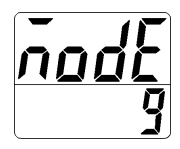

# 5. Outline of Standard Serial Communications Protocol

MAC10 adopts SHIMAX standard serial communications protocol.

Change of data is possible with the same communication format, even if the different series of equipment which adopts the standard serial protocol is connected.

# 5-1. Communication Procedure

(1) The relation between master and slave

- The personal computer, PLC (host) is master side.
- MAC10 is slave side.

- Communication begins by the communication command from the master side, and end by the communication response from the slave side.

 However, communication response is not performed when abnormalities, such as communication format error or BCC error, have been recognized.

(2) Communication procedure

The slave side answers the master side, transmitting right shifts mutually, and communication procedure is performed. (3) Timeout

After receiving a start character, when reception of an end character is not completed within 1 second, it is considered as a timeout. Wait another command (new start character).

In setting up timeout by the host side, set it up with 1 second or more.

## 5-2. Communication Format

(1) Communication format outline

Communication format consists of basic format part I, text part, and basic format part II.

1) Outline of communication command format

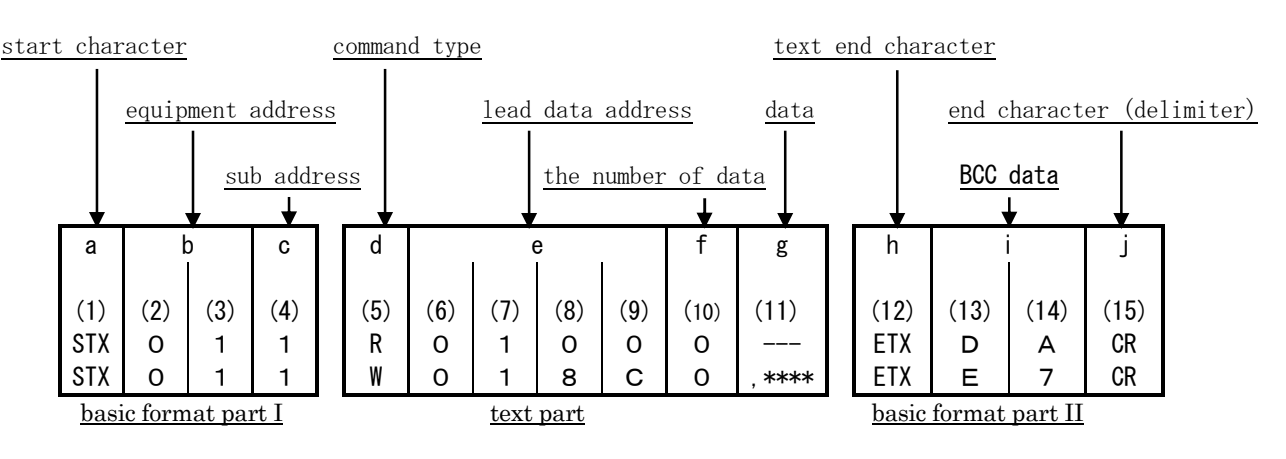

2) Communication answering format

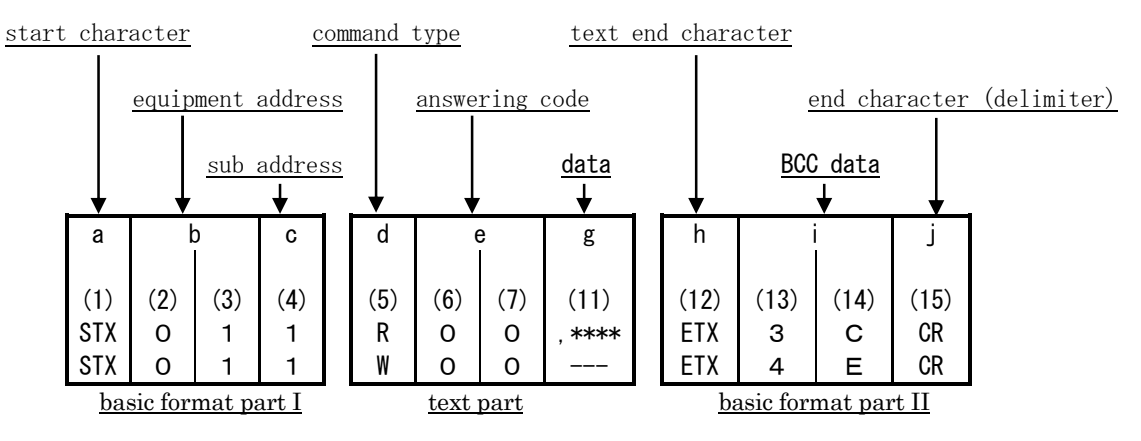

 - Basic format part I, II is common at the time of Read command (R), Write command (W), and communication response.

The each-time operation result data is inserted into BCC data,  $\leq i$  (13), (14) >.

- Text part changes with command type, data address, communication responses, etc.

(2) Details of Basic format part I

- a: Start character  $[(1)$ : single-digit / STX  $(0.2H)$ , or "@"  $(4.0H)$ ]
	- The character shows that this is head of communication.
	- If start character is received, it will be judged as the 1st letter of new communication.
	- A start character and the end character of text are chosen by a pair.

(See 4-4. Setup of Start Character)

 $STX (02H)$   $\cdots$ chosen by  $ETX (03H)$ "@"(40H) ----chosen by ":" (3AH).

b: Equipment address [(2), (3):double-digit]

- Appoint the equipment for communication.
- $-$  Address can be appointed in  $1 \sim 255$  (decimal number).
- Binary digit 8 bit data (1:0000 0001 255:1111 1111) are divided into top 4 bits and 4 bits of low ranks, and are changed into ASCII data.

(2): Data from which high 4 bits is converted into ASCII. (3): Data from which low 4 bits is converted into ASCII.

c: Sub address [(4): single-digit]

-It is being fixed to (4) =1 (31H), because MAC10 is single loop equipment.

- When other addresses are appointed, it gives no response as sub address error.

(3) Details of Basic format part II

h: Text end character (12): single-digit / ETX (03H), or ":" (3AH)] - It shows that the text part has just finished.

i: BCC data  $[(13) (14):$ double-digit

- BCC data checks communication data's abnormality.

- When BCC error is shown as a result of BCC operation, it gives no response.
- There are the four following types of BCC operations.
- (BCC operation type can be set up by  $4-5$ . Setup of BCC Operation Type)
- 1) None

BCC operation is not performed. (13) and (14) are omitted.

2) Addition

Addition operation is performed in the unit of ASCII data 1 character (1 byte), from start character (1) to text end character (12).

3) Addition + Complement of 2

 Addition operation is performed in the unit of ASCII data 1 character (1 byte), from start character (1) to text end character (12). From the operation result, low rank 1 byte's complement of 2 is taken.

4) Exclusive OR

XOR (exclusive OR) operation is performed in the unit of ASCII data 1 character (1 byte), from immediately after start character < equipment address (2) >to text end character (12). .

- Regardless of data bit length (7 or 8), calculate in the unit of 1 byte (8 bits).

- According to the above-mentioned operation result, the low rank 1 byte data is divided into top rank 4 bits and 4 bits of low rank, and is changed into ASCII data.

(13): Data from which high 4 bits is converted into ASCII.

(14): Data from which low 4 bits is converted into ASCII.

Example 1: BCC At setup of Addition at the time of Read command (R).

(1) (2) (3) (4) (5) (6) (7) (8) (9) (10) (12) (13) (14) (15) STX 0 1 1 R 0 1 0 0 0 ETX D A CR 02H + 30H + 31H + 31H + 52H + 30H + 31H + 30H + 30H + 30H + 03H = 1DAH Addition result (1DAH)'s low 1 byte = DAH  $(13)$  : "D" = 44H (14): "A" = 41H Example 2:  $BCC$  At setup of Addition + Complement of 2 at the time of Read command  $(R)$ (1) (2) (3) (4) (5) (6) (7) (8) (9) (10) (12) (13) (14) (15) STX 0 1 1 R 0 1 0 0 0 ETX 2 6 CR 02H + 30H + 31H + 31H + 52H + 30H + 31H + 30H + 30H + 30H + 03H = 1DAH Addition result's (1 DAH) low rank 1 byte = DAH Complement of 2 low 1 byte (DAH) =26  $(13)$  : "2" = 32H,  $(14)$  : "6" = 36H Example 3: BCC At Exclusive OR setup at the time of Read command (R). (1) (2) (3) (4) (5) (6) (7) (8) (9) (10) (12) (13) (14) (15) STX 0 1 1 R 0 1 0 0 0 ETX 5 0 CR 30H ⊕31H ⊕31H ⊕52H ⊕30H ⊕31H ⊕30H ⊕30H ⊕30H ⊕03H = 50H  $-$  = XOR (exclusive OR) low rank 1 byte of operation result (50H) = 50H  $(13)$  : "5" = 35H,  $(14)$  : "0" = 30H

j: End character (delimiter) [(15): single-digit / CR] - This shows the end of communication.

(4) Basic format part I, II Common conditions

1) When the following abnormalities have been recognized in the basic format part, no answer is given.

- when there happened hardware error. (overrun, flaming, parity error)

- when equipment address and sub address differ from the address of appointed equipment.

- when character is not in the proper position that determined in the above-mentioned communication format.

- when the operation result of BCC differs from BCC data.

2) Binary digit (binary) data is converted into ASCII data every 4 bits.

3) In a hexadecimal number,  $\langle A \rangle \sim \langle F \rangle$  are converted into ASCII data using a capital letter.

Text part changes with the type of command, and communication responses.

See 5-3. Read command  $(R)$  details as well as 5-4. Write command  $(W)$  details about details of text part.

d: Command type [(5):single-digit],

- "R" (52H/capital letter): This shows that they are read command and read command response.

- . Used when various data are read out (or read in) to a personal computer, PLC, etc. - "W" (57H/capital letter): This shows that they are write command and write command response.
	-
- Used when various data are written in (or changed) from a personal computer, PLC, etc. - On occasions when unusual characters other than "R" and "W" have been recognized, it gives no response.

e: Lead data address  $(6)$ ,  $(7)$ ,  $(8)$ ,  $(9)$ : four-digit

- At the time of a Read command (R) and a Write command (W), read-out and the lead data address of writing place is appointed.
- Lead data address is appointed as binary digit data of 16 bits  $(1 \text{ word } /0 \sim 65535)$ .
- 16 bit data are divided every 4 bits, and are converted into ASCII data.

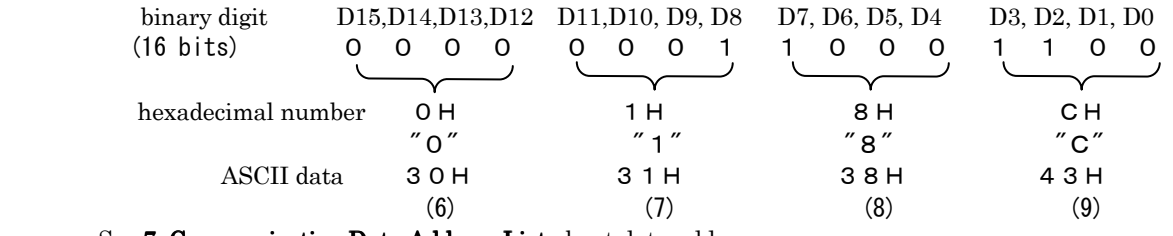

- See 7. Communication Data Address List about data address

f: The number of data  $[(10): \text{single-digit}]$ 

- At the time of a Read command (R) and a Write command (W), the numbers of read-out and write-in data are appointed.
- The number of data is appointed by converting binary digit 4 bit data into ASCII data.

-At the time of a Read command (R), it is possible to appoint in the following range.

- "0"(30H) (one) ~" 9" (39H) (ten)
- Being fixed to "0" (30H) (one) at the time of Write command (W).
- The actual number of data is < the number of data =appointed data value + 1 >

#### g: Data  $[(11)$ : the number of digit is determined by data number

- Write-in data at the time of Write command (W) (changed data) as well as the read-out data at the time of Read command (R) response are appointed.
- The data format is as follows.

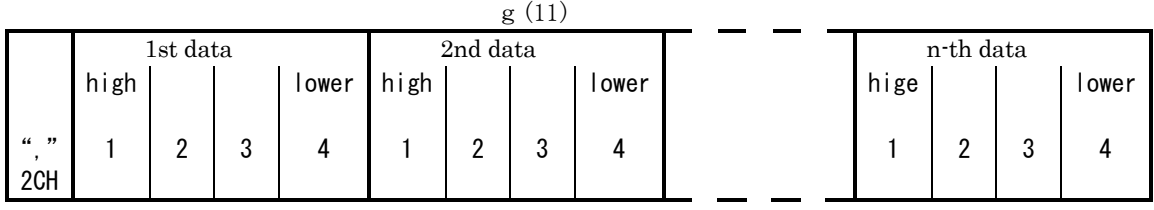

- Quotation (", "2CH) are, without fail, added to the head of data, and subsequent portion is data.

- The sign which divides between data and data is not employed.

- The number of data is determined with the number of data of communication command format f :( 10).

- One data is expressed in the unit of binary digit, 16 bits (1 word) except decimal point.

- The positions of a decimal point differ from data to data.

- 16 bit data are divided every 4 bits, and each is converted into ASCII data.

- See 5-3. Read Command (R) Details, and 5-4. Write Command (W) Details about the details of data

e: Answering code  $[(6), (7)$ : double-digit]

- Appointment of the answering code to Read command (R) and Write command (W).
- Binary digit 8 bit data  $(0 \sim 255)$  are divided into high rank 4 bits and low rank 4 bits, and each is converted into ASCII data.
	- (6): Data from which high 4 bits is converted into ASCII.
	- (7): Data from which low 4 bits is converted into ASCII.
- In the case of normal response, "0" (30H) and "0" (30H) are appointed.
- In the case of abnormal response, abnormal code N0. is converted to ASCII data and appointed.
- See 5-5. Answering Code Details about details of answering code.

#### 5-3. Read command (R) Details

Read command (R) is used when it reads in (take in) various data from a personal computer, PLC, etc.

(1) Read command (R) format

- Text part format at the time of Read command (R) is as follows.

(Basic format part I and II are common to all the commands and responses.)

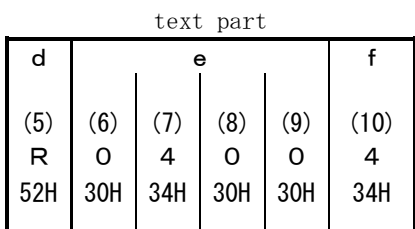

 d: this means Read command. e: lead data address of read-out data is appointed. f: appointment of the number of data that should be read out of lead data address.

- The above-mentioned command is as follows.

 $read-out lead data address =  $0400H$  (hexadecimal number)$ = 0000 0100 0000 0000 (binary digit)

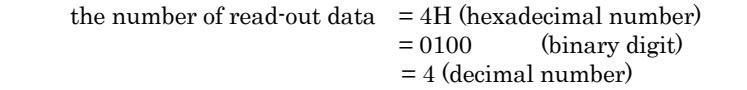

(the actual number of data) = 
$$
5(4+1)
$$

Namely, read-out of five data from the data address 0400H is being appointed.

(2) The normal response format at the time of Read command (R)

- The normal response format (text part) to Read command (R) is as follows.

(Basic format part I and II are common to all the commands and responses.)

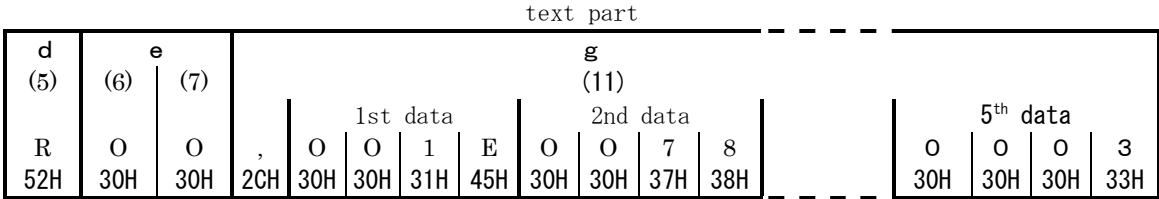

 $\cdot$  d (5)  $\cdot$   $\cdot$  (52H) which shows that it is the response of Read command (R) is inserted.

 $\cdot$  e (6),(7)  $\cdot$   $\cdot$   $\leq$  00 (30H, 30H)  $\geq$  , which shows the normal response of Read command (R), is inserted.

 $-g(11)$  : The response data of Read command  $(R)$  is inserted.

- The format of data is as follows.
- 1. At first, < , (2CH) >, which shows the head of data, is inserted.
- . 2. Next, from <the data of read-out lead data address>,
	- the same number of data as <the number of read-out data> is inserted in order.
- 3. Nothing is inserted between data.
- 4. One data consists of binary digit data, 16 bits (1 word) except a decimal point.
	- Data is converted into ASCII data every 4 bits and inserted.
- 5. The positions of a decimal point differ from data to data. 6. The number of characters of response data is as follows.
- the number of character =  $1 + 4$  × the number of read-out data

- The following data is answered as response data, in order, to the above-mentioned Read command (R).

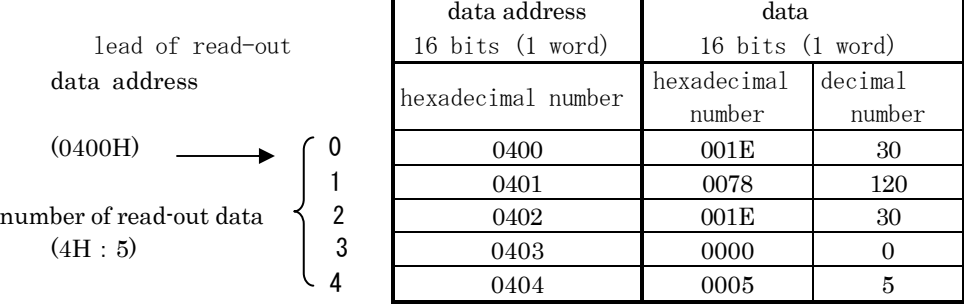

(3) The abnormal response format at the time of Read Command (R)

- The abnormal response format (text part) to Read command (R) is as follows. (Basic format part I and II are common to all the commands and responses.)

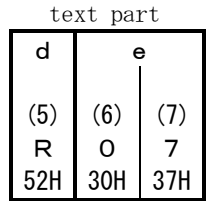

- d (5): <R (52H) >, which shows the answer of read command, is inserted.

- e (6), (7): answering code, which shows abnormal response of Read command (R), is inserted.

- See 5-5. Answering Code Details about the details of abnormal code.

- Response data is not inserted in abnormal response.

#### 5-4. Write Command (W) Details

Write command (W) is used when various data is written in (or changed) from a personal computer, PLC, etc.

1) Write command (W) format

-The text part format at the time of the Write command (W) is as follows. (Basic format part I and II are common to all the commands and responses.)

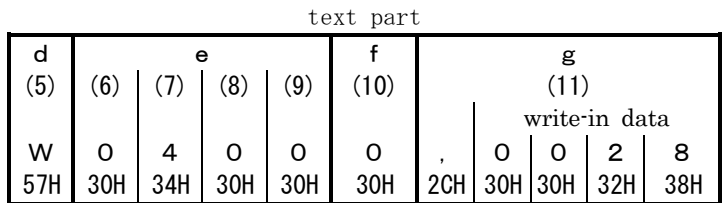

- d: This showns Write command. It is being fixed as "W" (57H).

- e: The lead data address of Write-in (change) data is appointed.

- f: The number of write-in (change) data is appointed.

The number of write-in data is fixed as "0" (30H) One.

- g: Write-in (change) data is appointed.

1. <, (2CH) >, which shows the lead of data, is inserted.

2. Next, write-in data is inserted.

3. Data consists of binary digit data,16 bits (1 word) except a decimal point, and it is converted into ASCII data every 4 bits, and inserted.

4. The positions of a decimal point differ from data to data.

- The above-mentioned command is as follows.

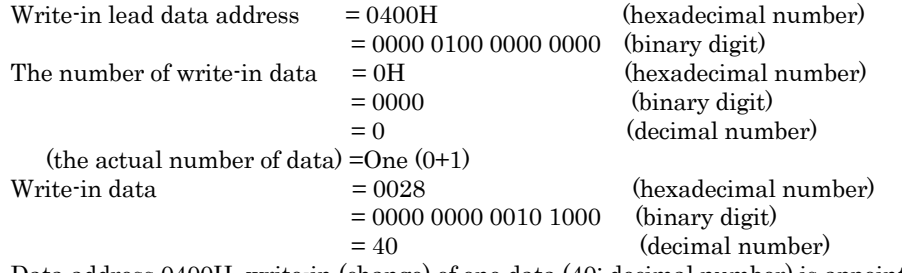

Data address 0400H, write-in (change) of one data (40: decimal number) is appointed.

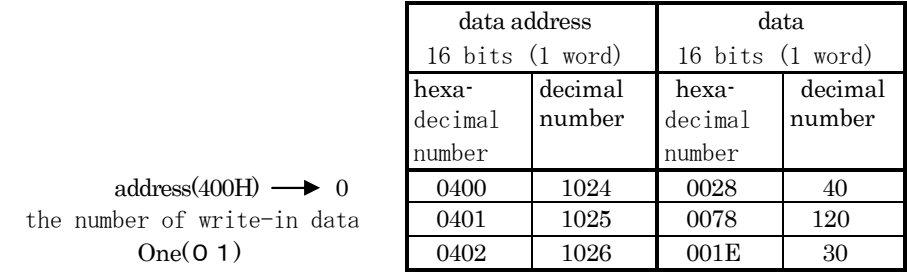

(2) The normal response format at the time of W0rite command (W)

- The normal response format (text part) to Write command (W) is as follows. (Basic format part I and II are common to all the commands and responses.)

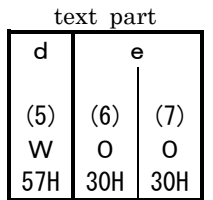

- d (5) : <W (57H)>, which shows response of Write command (W), is inserted.

- e (6), (7): <00 (30H, 30H)>, which shows normal response of Write command (W), is inserted.

(3) The abnormal answer format at the time of Write Command (W)

- The abnormal answer format (text part) to a Write Command (W) is as follows. (Basic format part I and II are common to all the commands and responses.)

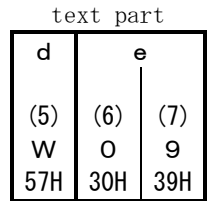

- d (5) : <W (57H)>, which shows answer of Write command (W), is inserted.

- e (6), (7) : Abnormal response, which shows abnormal answer of Write command (W), is inserted.

- See 5-5. Answering Code Details about details of abnormal code.

#### 5-5. Answering Code Details

1) The type of answering code

- The communication answer to Read command (R) and Write command (W) always contains the answering code.

- An answering code is roughly divided into two kinds.

Answering code

Normal answering code

Abnormal answering code

- Answering code consists of binary digit, 8 bit data  $(0 \sim 255)$ .

- The type of answering code is as follows.

#### Answering Code List

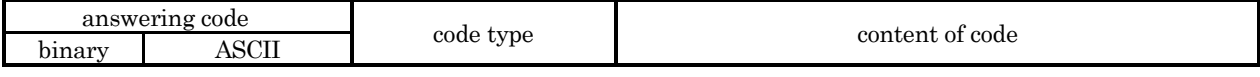

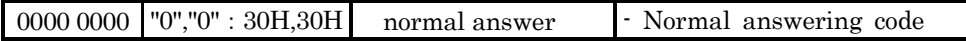

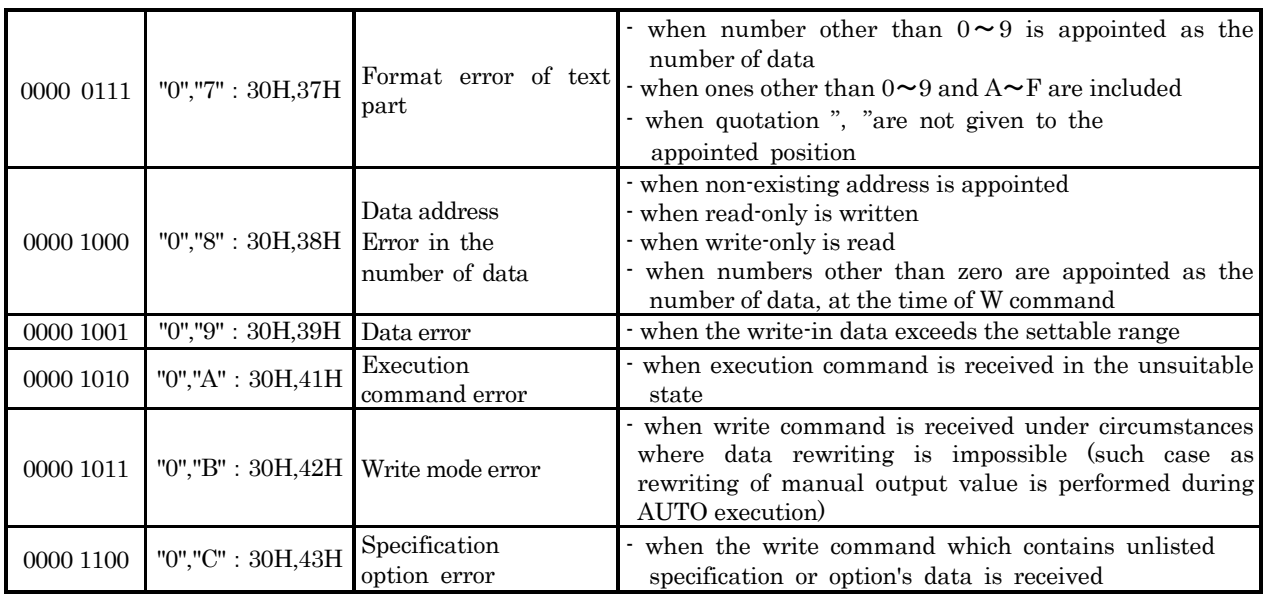

(2) The priority of answering code

As the value of answering code becomes low, the priority of answering code becomes high.

When plural answering codes occur, the high priority answering code is returned.

#### 5-6. Communication Data Address Details

#### 1) Data address

- As for a data address, a binary digit (16 bit data) is expressed with a hexadecimal number every 4 bits.

2) About read-out (read)/write-in (write).

- R/W is the data in which read-out and writing are possible
- R is read-only data.
- W is data only for writing.
- When the data address only for writing is appointed in Read command (R),
- and read-only data address is appointed in Write command (W), data address error is shown.
- And abnormal answering code, ="0", "8" (30H, 38H), "data format of text part, data address, and errors in the number of data" ,is answered.
- 3) Data address and the number of data
	- When the data address, which is not listed in data address, is appointed as lead data address, data address error is shown. And abnormal answering code, ="0" ,"8" (30H, 38H), "data format of text part, data address, and errors in the number of data", is answered.
	- When the data address, to which the number of data is added, becomes outside of listed data address, in the area of outside-address, "0000 H" (30H, 30H, 30H, 30H) is answered always as data.

#### 4) Data

- Since each data does not have a decimal point (16 bit data), the check of data type and decimal point is needed.
- (See instruction manual of main body)
- In the case of the data whose unit is UNIT, measuring range determines the position of decimal point.
- All the data is treated as binary digit with a code (16 bit data:  $-32768 \sim 32767$ ).

### Example: Method to express data with a decimal point

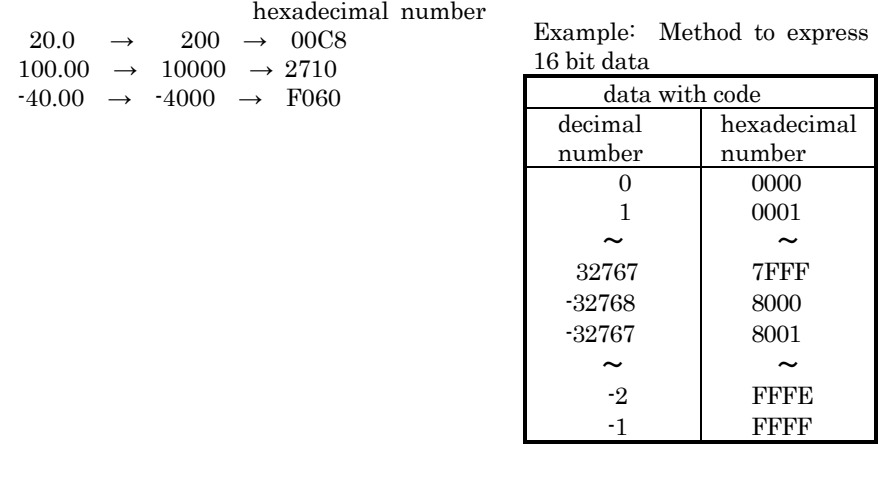

5) Option-related parameter

- When the data address of parameter, which is not listed as an option, is appointed, the abnormal answering code , "0", "C" (30H, 43H) "specification, option error", is answered to Read command (R) and Write command (W).

6) The parameter which is not displayed in an operator display because of operation specification or setting specification

The parameter, which is not displayed (not used) in an operator display because of operation specification or setup specification, is possible to read-out in communication.

However, in write-in, the abnormal answering code,"0" ,"B" (30H, 42H) "write mode error", is answered.

# 6. Outline of MODBUS Communication Protocol

MODBUS has two kinds of modes or RTU mode and ASCII mode, and according to the setting content of 4-5. Setup of BCC Operation Type, it changes automatically.

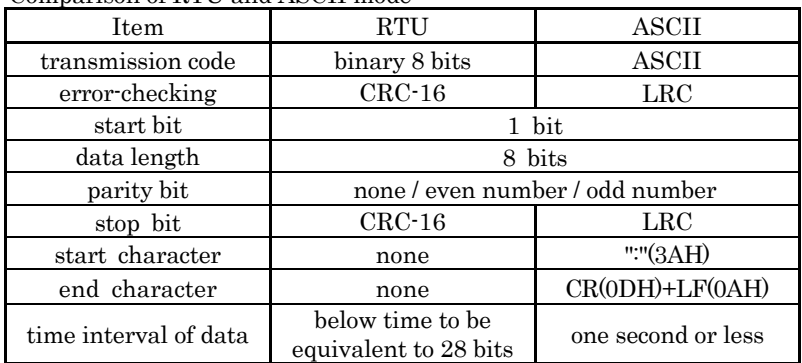

Comparison of RTU and ASCII mode

### 6-1. Communication Procedure

1) Relation between master and slave

- A personal computer and PLC (host) side is master side.

- MAC10 is slave side.

- Communication is started by communication command from master side, and completed by communication answer from slave side.

However, a communication answer is not performed when abnormalities, such as communication format error or BCC error etc., have been recognized.

### 2) Communication procedure

The slave side answers the master side, a transmitting right is transferred by turns, and a communication procedure is performed.

#### 3) Communication data

RTU mode is 8-bit binary transmission.

In ASCII mode, 8-bit binary of RTU is converted to the two-letter ASCII code and transmitted.

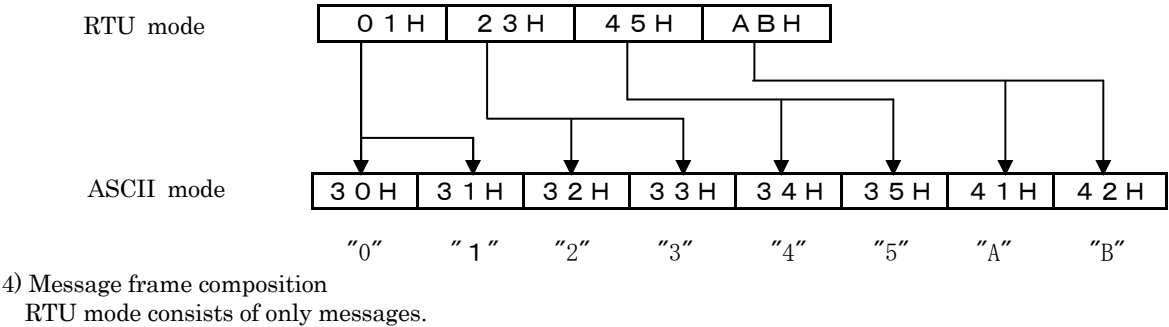

RTU mode consists of only messages.

ASCII mode is consists of start character":" (3AH) + message + end character, CR (0DH) +LF (0AH). message

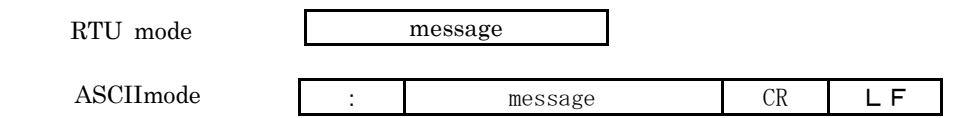

5) Timeout

- RTU mode

When message stopps during time equivalent to 28 bits, it is regarded as the end of message.

When a blank arises during time equivalent to 28 bits in the middle of message transmitting, it is judged as the end of message.It is an imperfect message, therefore slave performs no response.

#### \* Reference: time equivalent to 28 bits (unit = msec)

9600bps:3.0 19200bps:1.5

- ASCII mode

After receiving start character, it results in timeout when reception of end character is not completed within 1 second. And it waits for the other command (new start character).

#### 6-2. Communication Format

1) Composition of message

The MODBUS message has the following composition in RTU and ASCII mode.

All the message components are treated not by a decimal number but by a hexadecimal number.

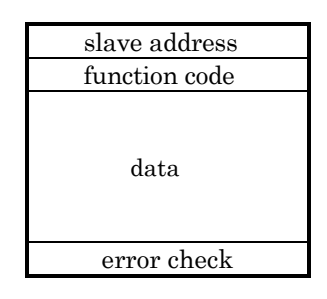

2) Communication command format (MODBUS: Described by RTU because RTU is foundation) - As for the message from master, message length is being fixed regardless of the function code.

slave address

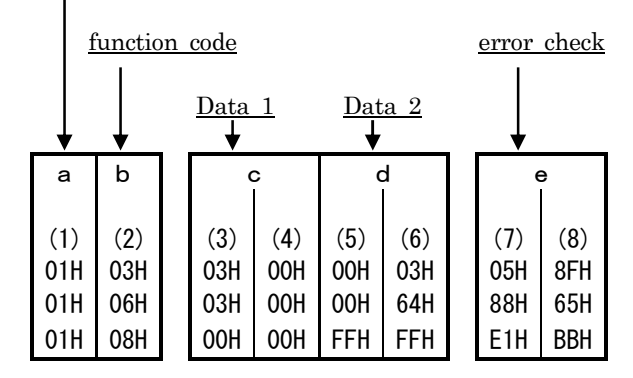

3) Communication answer format (MODBUS: Described by RTU because RTU is foundations) - The answer from a slave differs in message length along with a function code.

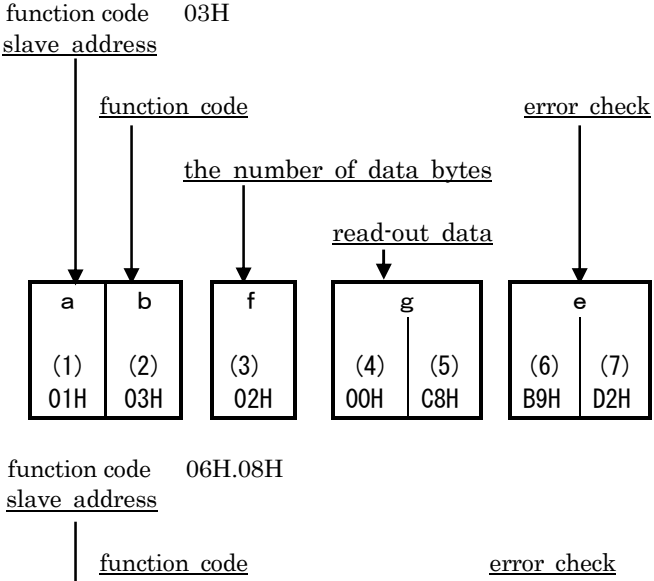

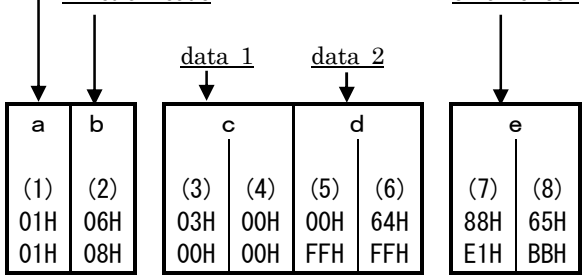

a: Slave address

- The message which the master sent is received by all the connected equipment. Only the slave congruous with message's slave address answers the message.
- $\cdot$  In MAC10, 1 $\sim$ 255 (01 H $\sim$ FFH) can be appointed as slave address.

Note: In MODBUS specification, address which can be appointed to slave is  $1 \sim 247$  (01 H $\sim$ F 7H)

#### b: Function code

- A code number shows the function to perform.

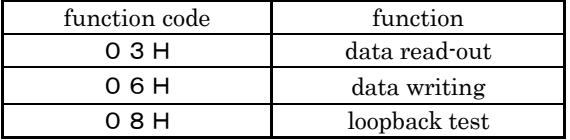

c: Data 1

- Composition of data differs along with function code.

d: Data 2

- Composition of data differs along with function code.

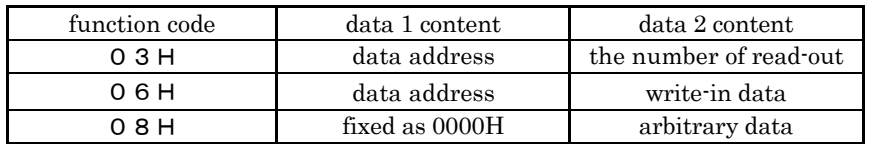

e: Error checking

- Error-checking system differs along with MODBUS mode.

RTU mode : CRC-16

```
ASCII mode : LRC
```
- See 6-3. Error Checking about details concerning error checking.

f: The number of data bytes

- The number of read-out data bytes at the time of data read-out.
- Read-out demand is word unit; therefore it is twice of the number of read-out.

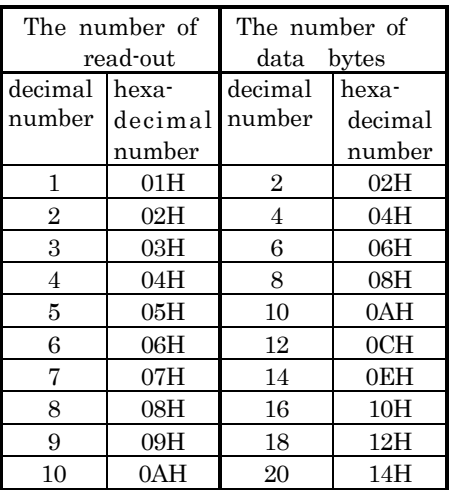

g: Read-out data

- The data along with read-out demand is inserted.

 - Along with the number of read-out, data length varies and there is no data breaking. The number of read-out is:  $1 = 2$  bytes,  $3 = 6$  bytes, and  $10 = 20$  bytes.

### 6-3. Error Checking

Error checking is calculated by the sending side and the result is attached to the end of outgoing message. Error checking of incoming message is calculated by the reception side.

The result is checked if it is the same as received error checking.

If the check results met, incoming message is judged to be right, and answer operation to reception is started. If it differs, data is judged as abnormal, and slave performs no response.

### (1)CRC-16

CRC-16 is 2 bytes (16 bits) of error-checking code. CRC-16 is calculated in the following procedures from slave address to the end of data.

- 1. to initialize CRC register by FFFFH.
- 2. Exclusive OR with CRC register and the first 1 byte of message. A calculation result is written in CRC register.
- 3. Shift 1 bit of CRC registers to the right.
- 4. If carry fragment (shift-out bit) is 1, exclusive OR with CRC register and A001H. The calculation result is written in CRC register.
- 5. Repeat 3. and 4. until it shifts eight times.
- 6. Exclusive OR with CRC register and 1 byte next to message. The calculation result is written in CRC register.
- 7.  $3. \sim 6$ . is repeated to all the data except CRC.
- 8. Data byte is calculated to the end. The computed CRC register value is assigned to a message in order of low rank and high rank.

## (2) LRC

- LRC calculates from slave address to the end of data in the following procedures. (Note: LRC calculation is performed by RTU binary,the antecedent method of ASCII binary)
- 1. Addition, from the lead of data (slave address) to the end, is carried out.
- When a calculation result exceeds FFH, the value beyond 100H is omitted.(153H is treated as 53H)
- 2. The complement of addition's result (bit reversal) is taken, and 1 is added to the result.
- 3. The above-mentioned value works as the LRC code.
- 4. The LRC code is assigned to the end of message, and the whole is converted into the ASCII character.

#### 6-4. Data Read-out (Function Code 03H) Details

Function code 03H is used on occasions when it reads (takes in) various data from a personal computer, PLC, etc.

(1) Data read-out format

- The format at the time of data read-out is as follows.

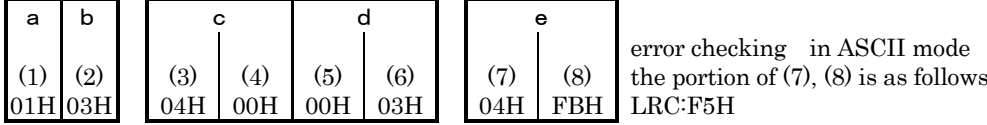

a: Slave address

b: Data read-out function code

c: Read-out lead data address

d: The number of read-out data from lead data address

\* The numbers of data which can be read is  $1 \sim 10$ .

Therefore, binary code permitted here is  $0001H \sim 000AH$ , and error code is returned if value other than the above is appointed.

e: Error checking

- The above-mentioned command is as follows.

Read-out lead data address  $= 0400H$  (hexadecimal number)

The number of read-out data  $= 0003H$  (hexadecimal number)

Three data read-out is appointed from data address 0400H

(2) The normal answer format at the time of data read-out

- The normal answer format to function code 03H is as follows.

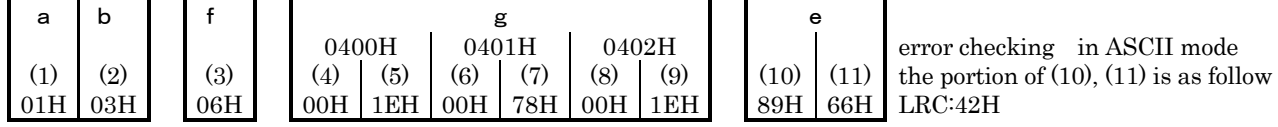

a: Slave address

b: Function code

f: The number of read-out data bytes

\* three data read-out, so 6 bytes read-out. Therefore, it is 06H.

g: Read-out data

- 1. The same number of data as that of read-out data is inserted from read-out's data of lead data address, in order.
- 2. Nothing is inserted between data.
- 3. One data consists of binary digit 16 bits data(1 word) except for a decimal point.
- 4. Each data has position of peculiar decimal point.

e: Error checking

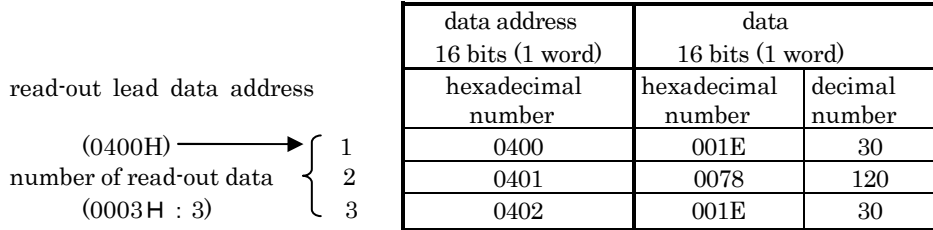

(3) The abnormal answer format at the time of data read-out

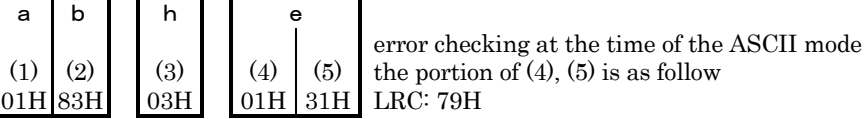

a: Slave address

b: Function code

\* At the time of error, reception function code +80H is shown. It informs abnormal answer. h: Error code

\* See 6-8. Error Message Details about details of error code.

e: Error checking

#### 6-5. Data Write-in (Function Code 06H) Details

Function code 06H is used on occasions when it writes in (changes) various data from a personal computer, PLC, etc.

- (1) Data write-in format
	- The format at the time of data writing is as follows.

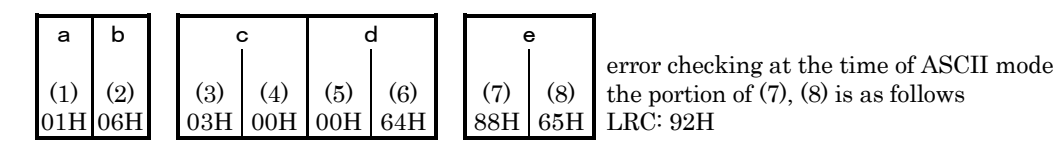

a: Slave address

b: Data write-in function code

c: A write-in data address

d: Write-in data

- 1. Data consists of binary digit 16 bits data (1 word) except for a decimal point.
- 2. Each data has position of peculiar decimal point.

e: Error checking

- The above-mentioned command is as follows.

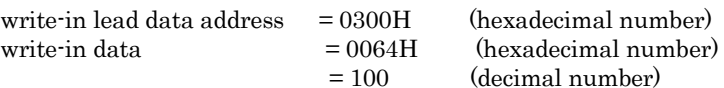

Writing of the data addresses, 0300H (100:10 decimal numbers), is appointed.

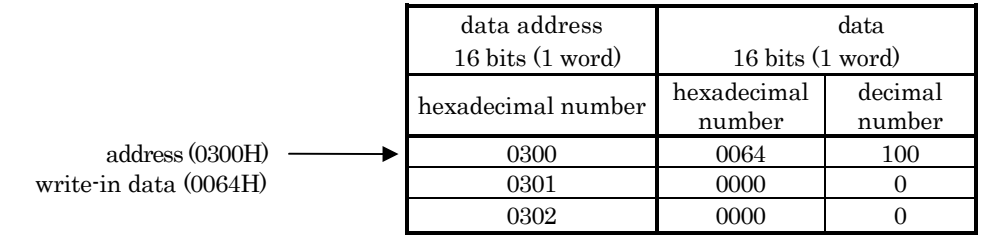

(2) The normal answer format at the time of data writing

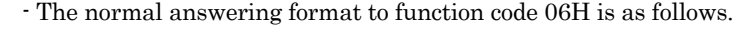

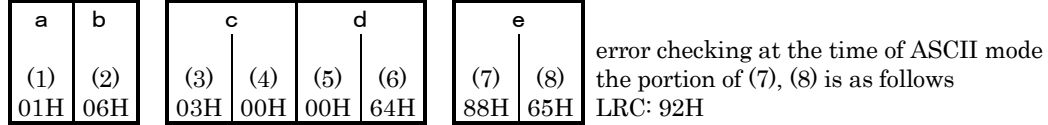

\* The same one as the outgoing message from master is answered.

(3) The abnormal answer format at the time of data writing

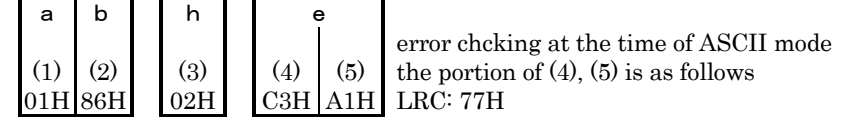

a: Slave address

b: Function code

\* At the time of error, reception function code +80H is shown. It informs abnormal answer.

h: Error code

\* See 6-8. Error Message Details about error code details.

e: Error checking

#### 6-6. Loopback Test (Function Code 08H) Details

The function code 08H returns the message from master as response massage as it is. It is used as communication diagnosis between master and slave.

(1) Loopback format

- The format at the time of a loopback test is as follows.

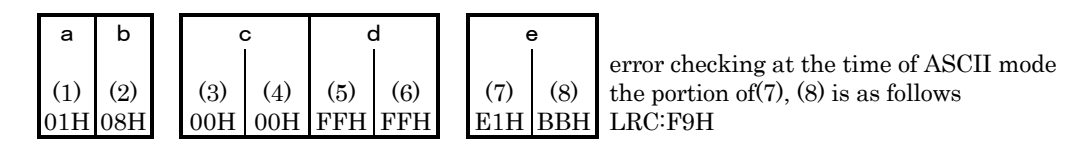

- a: Slave address
- b: Loopback test function code
- c: Test code
- \* Fixed as 0000H
- d: Arbitrary data
	- \* arbitrary 16 bit data of 0000H~FFFFH
- e: Error checking

(2) Loopback normal answer format

- The normal answer format to the function code 08H is as follows.

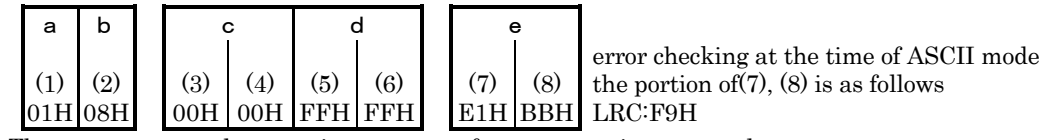

\* The same one as the outgoing message from master is answered.

(3) The abnormal answer format at the time of loopback

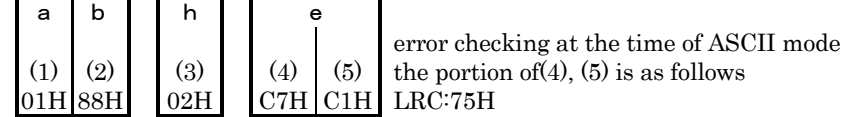

- a: Slave address
- b: Function code

\* At the time of error, reception function code +80H is shown. It informs abnormal answer. h: Error code

\* See 6-8. Error Message Details about error code details.

e: Error checking

#### 6-7. No Response Conditions

Slave does not answer when the following abnormalities have been recognized.

- when hardware error takes place (overrun, framing, parity error)
- when slave address differs from its own address
- when the data interval of message is long.

(RTU: time to be equivalent to 28 bits or more, ASCII: one second or longer)

- when CRC-16 or LRC differs.
- when the message from master is not regulated one (Message is too long etc.,)

#### 6-8. Error Message Details

Error code corresponding to the type of error is answered, when error other than no response condition is detected.

(1) Abnormal answer format

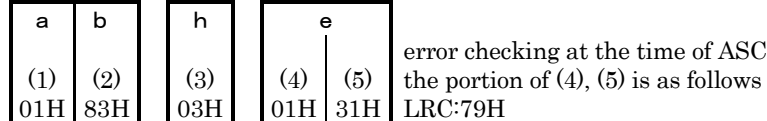

or checking at the time of ASCII mode

a: Slave address

b: Function code

1. At the time of error, reception function code +80H is shown. It informs abnormal answer.

2. +80H is not shown at the time of function code beyond 80H, and returned as it is.

h: Error code

\* See the following table.

e: Error checking

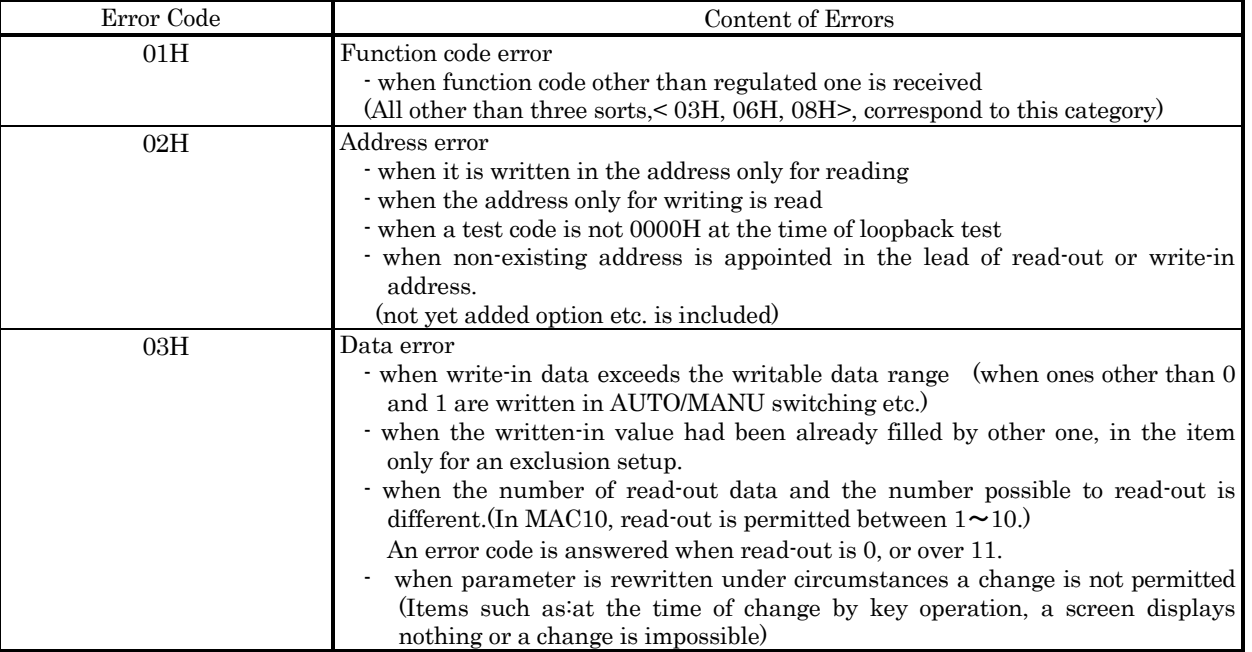

(2) The priority of error code

The priority of error code becomes high as the value of error code becomes small. On occasions when plural error codes occur, the high priority error code is returned.

Example: Even if there are data error and address errors, 01H is returned when function code error is detected.

#### 6-9. Communication Data Address Details 9. Communication Data Details Details

- (1) Data address
	- As for data address, binary digit (16 bit data) is expressed with hexadecimal number every 4 bits.

(2) About read-out (read)/write-in (write).

- R/W is the data in which read-out and writing are possible
- R is read-only data
- W is data only for writing.
- when the data address only for writing is appointed in data read-in (Function code 03H),
- when the read-only data address is appointed in data write-in (Function code 06H), it becomes address error and error code 02H is answered.
- (3) Data address and the number of data
	- When the data address, which is not described in data address, is appointed as lead data address,it beco mes address error and error code 02H is answered.
	- When the data address, to which the number of data is added, becomes outside of listed data address, in the area of outside-address, as data 0000 H is answered always.

(4) Data

- Since each data does not have a decimal point (16 bit data), the check of data type and decimal point is needed.
- (See the instruction manual of main body)
- In the case of the data whose unit is UNIT, measuring range determines the position of a decimal poin t.
- All the data is treated as binary digit with a code (16 bit data:  $-32768 \sim 32767$ ).

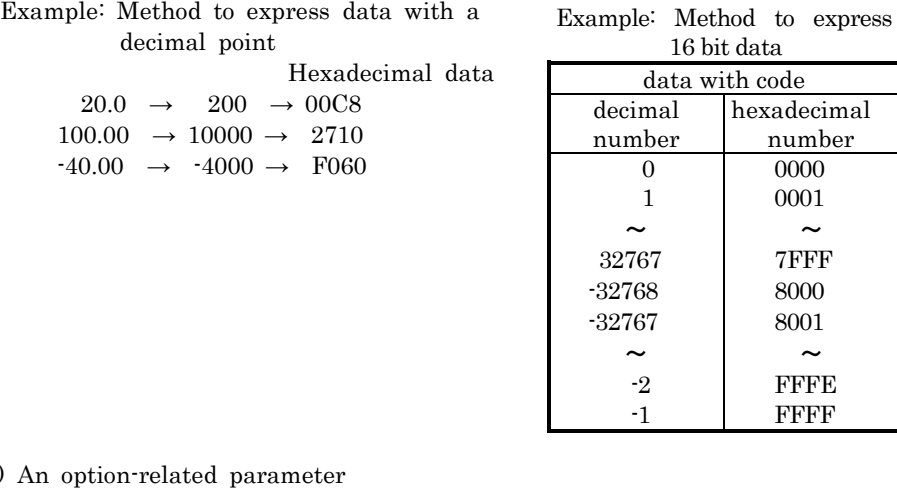

#### (5) An option-related parameter

- When the data address of the parameter, which is not listed as an option, is appointed, it results in an error both at Read command (R) and Write command (W).And error code 02H is answered

 (6) The parameter which is not displayed in an operator display because of operation specification or setting specification

- The parameter, which is not displayed (not used) in an operator display because of operation specification and setup specification, is possible to read-out in communication.

However, write-in becomes data error and error code 03H is answered.

# 7. Communication Data Address List

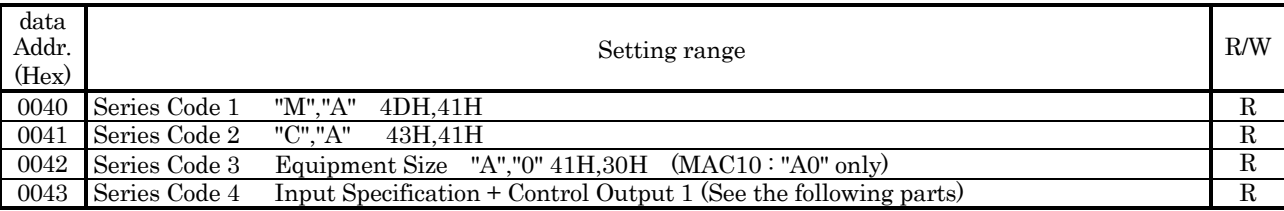

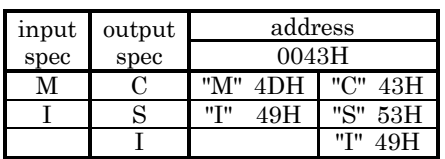

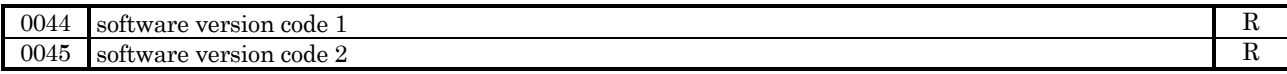

- Software version is expressed with four-digits and a decimal point is placed between data address 0044 and 0045. Example: Version 1.00

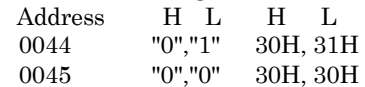

0046 option code event output + communication R

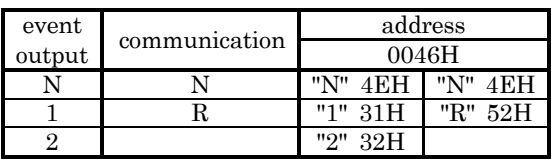

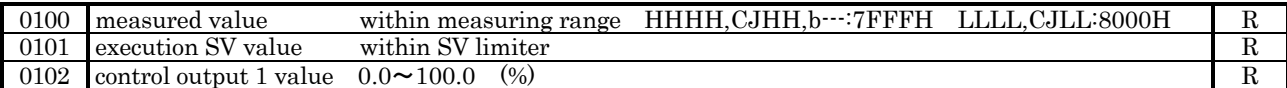

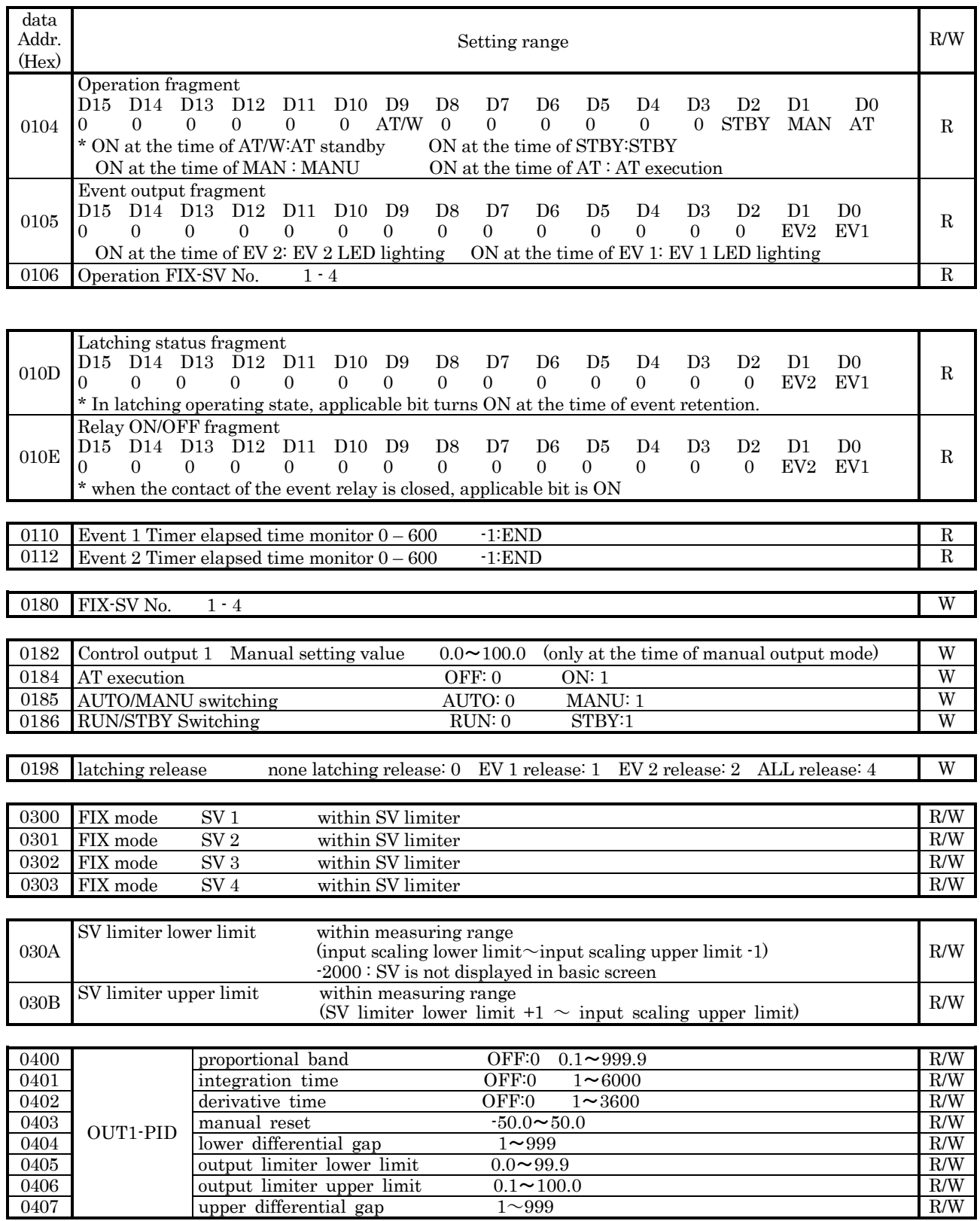

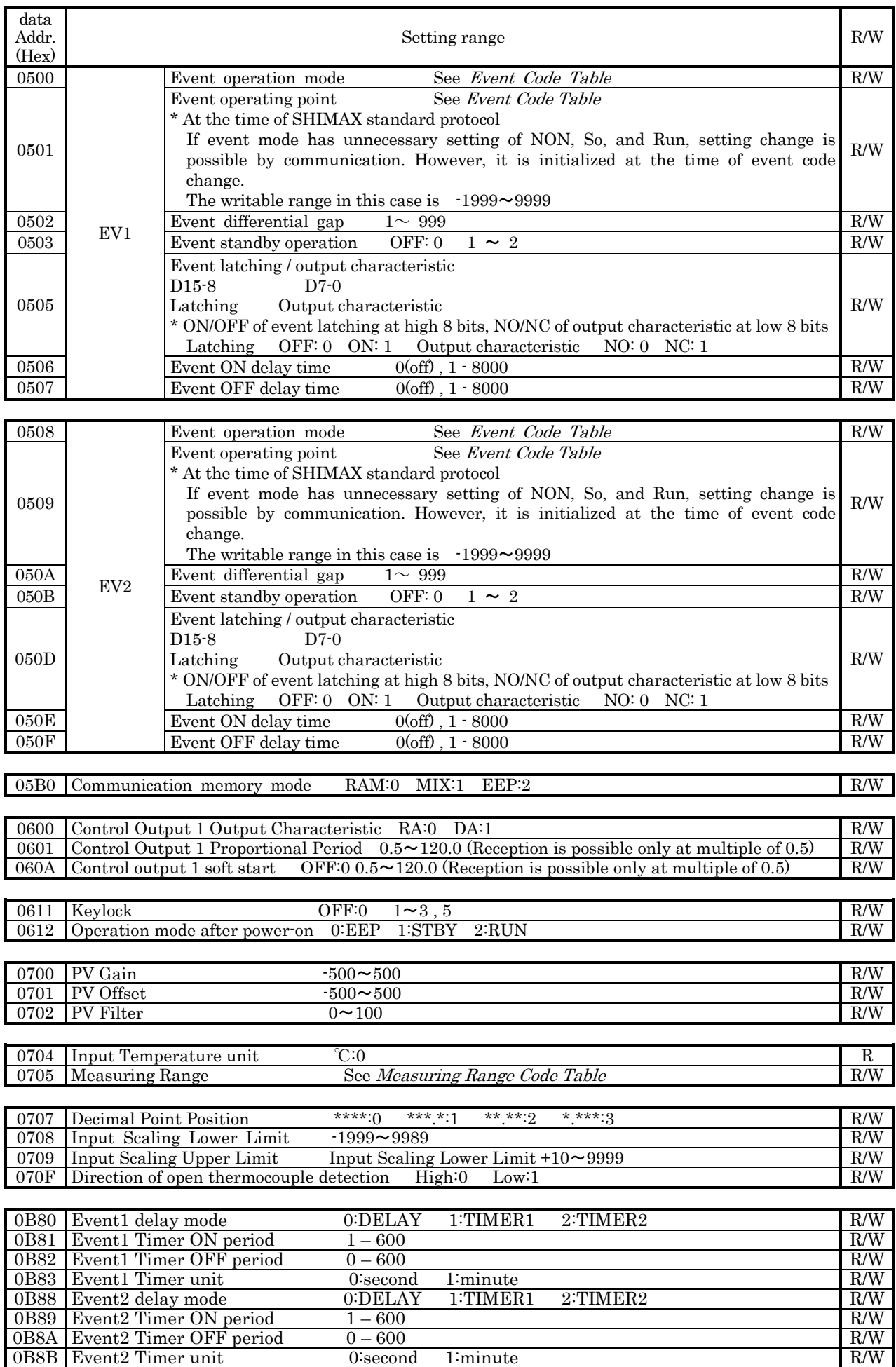

# 8. Supplementary Explanation

# 8-1. Measuring Range Code Table

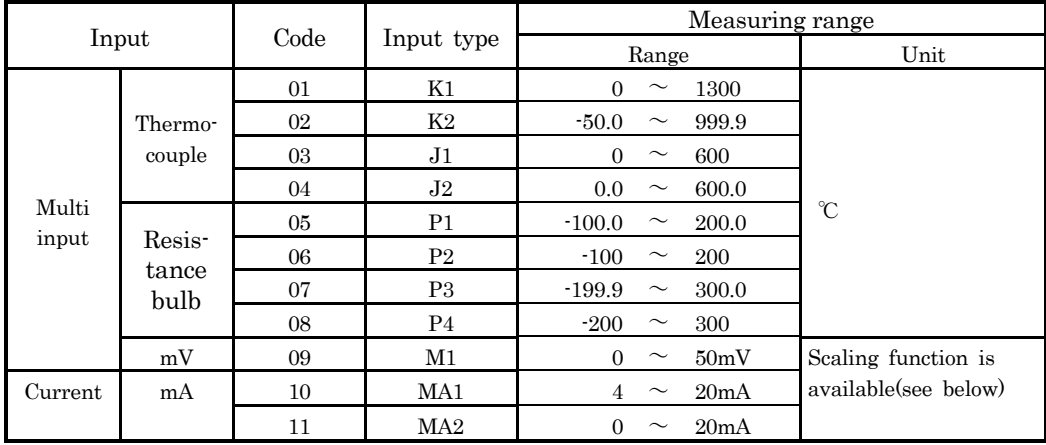

 By scaling function, measuring range can be set up in the following range arbitrarily. Scaling range :  $-1999 \sim 9999$  count

Span :  $10 \sim 10000$  count

lower limit side < upper-limit side

### 8-2. Event Code Table

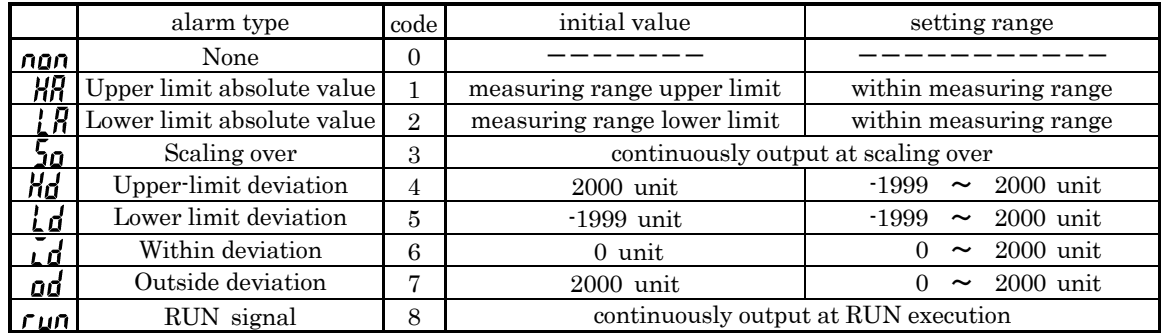

# 9. ASCII Code Table

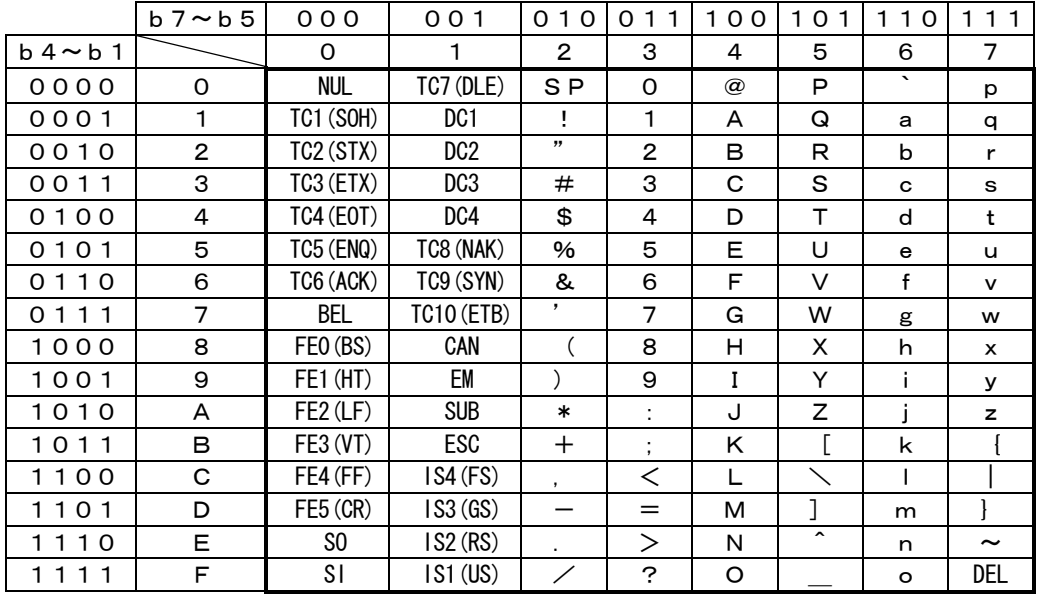

The contents of this instruction are subject to change without notice.

**SHIMAX CO., LTD.** 

Head **Office**  190 shimoniiyachi, aza, yotsuya, Daisen-shi, Akita 014-0102 Japan Phone +81-187-86-3400 FAX +81-187-62-6402 URL http://www.shimax.co.jp E-MAIL info@shimax.co.jp